## **Workload and Contract Process—Adjunct Faculty**

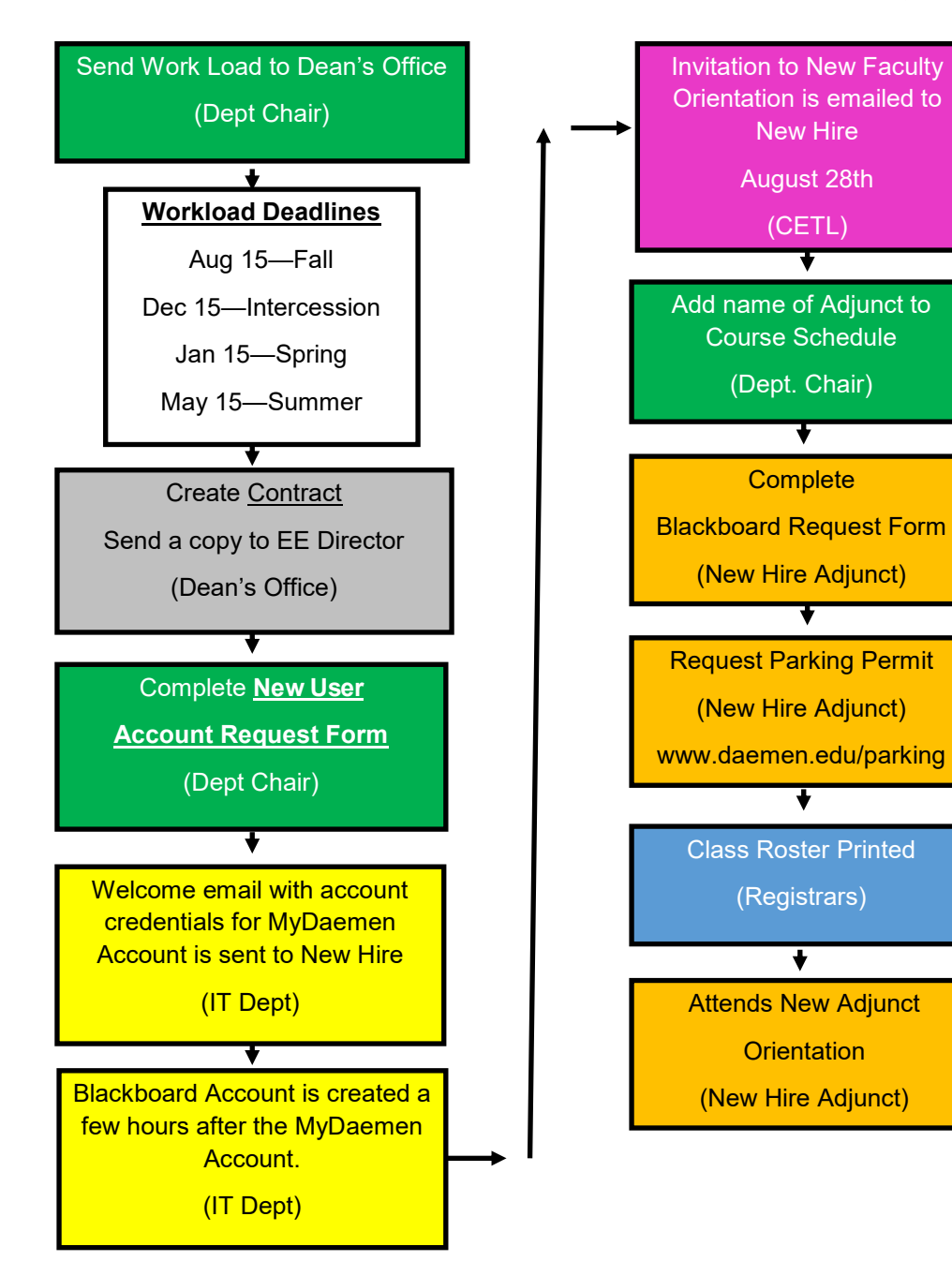

**Part II—Adjunct Hiring Process**